## ENOV612-PRGQ&As

V6 ENOVIA V6 Program Central (V6R2012)

# Pass Dassault Systemes ENOV612-PRG Exam with 100% Guarantee

Free Download Real Questions & Answers PDF and VCE file from:

https://www.pass4itsure.com/enov612-prg.html

100% Passing Guarantee 100% Money Back Assurance

Following Questions and Answers are all new published by Dassault Systemes Official Exam Center

- Instant Download After Purchase
- 100% Money Back Guarantee
- 365 Days Free Update
- 800,000+ Satisfied Customers

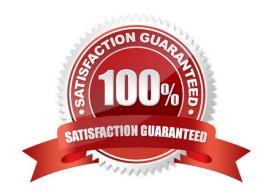

### https://www.pass4itsure.com/enov612-prg.html 2024 Latest pass4itsure ENOV612-PRG PDF and VCE dumps Download

#### **QUESTION 1**

| The Discussions |         |          | former than a |
|-----------------|---------|----------|---------------|
| The Discussions | nade is | accessed | trom the.     |
| THE DISCUSSIONS | page io | accocca  | monn tho.     |

- A. My ENOVIA menu
- B. Tools menu
- C. Global Toolbar Actons menu
- D. Search menu

Correct Answer: A

#### **QUESTION 2**

When you create a Project from a template, what method is used to determine what WBS tasks will be created?

- A. Project Policy
- B. Project Visibility
- C. Questons assigned to tasks
- D. Task Dependency

Correct Answer: C

#### **QUESTION 3**

When creating a Program, you must specify:

- A. all the projects that will be part of the Program
- B. the Descripton of the Program
- C. the Owner of the Program
- D. the Status of the Program

Correct Answer: B

#### **QUESTION 4**

When you copy an existng project, what components are brought over to the new project?:

- A. Tasks
- B. Folders

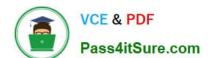

#### https://www.pass4itsure.com/enov612-prg.html 2024 Latest pass4itsure ENOV612-PRG PDF and VCE dumps Download

- C. Documents
- D. All the above

Correct Answer: D

#### **QUESTION 5**

What roles are authorized to create programs?

- A. Only Program Leads and External Program Leads
- B. Any role
- C. Program designers only
- D. Project leads only

Correct Answer: A

<u>Latest ENOV612-PRG</u> <u>Dumps</u> ENOV612-PRG VCE

<u>Dumps</u>

ENOV612-PRG Practice Test